# **Multi-page floating tables in Writer**

### Miklos Vajna

Software Engineer [vmiklos@collabora.com](mailto:vmiklos@collabora.com) 2023-09-22

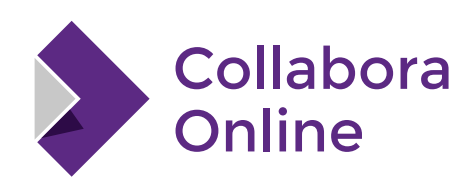

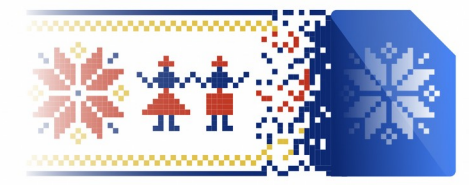

**LibreOffice Conference Bucharest 2023**  **You editing** 

**ANNE** editin

**HOMAS** editir

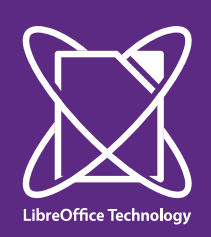

## **About Miklos**

- From Hungary
- More details:
	- <https://www.collaboraoffice.com/about-us/>
- Google Summer of Code 2010 / 2011
	- Rewrite of the Writer RTF import/export
- Then a full-time LibreOffice developer for SUSE
- Now a contractor at Collabora

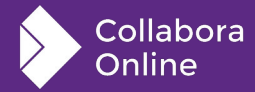

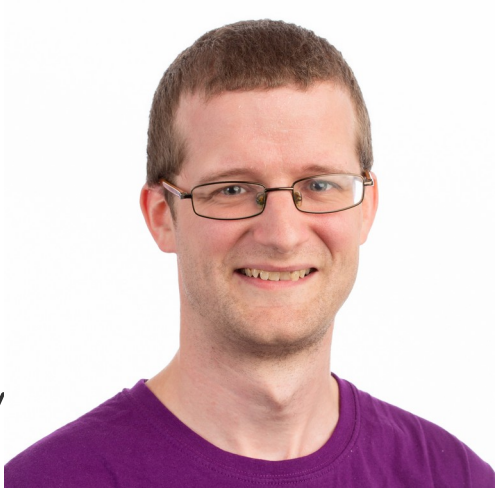

### **Results so far**

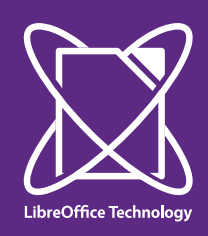

## **Motivation**

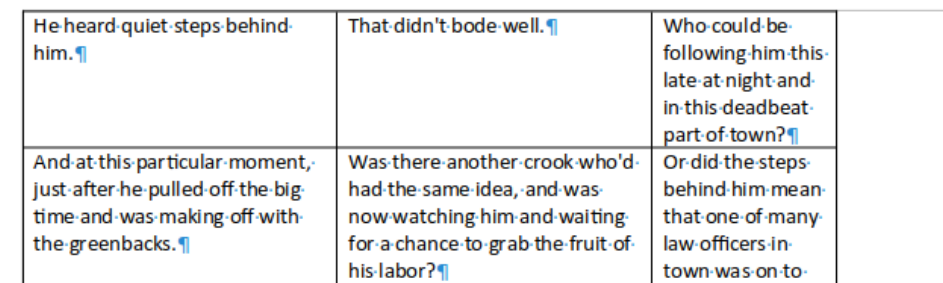

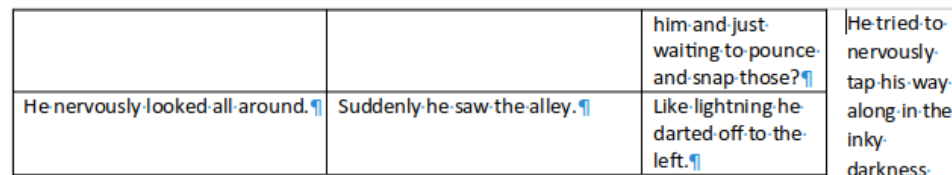

and suddenly stiffened: it was a dead-end, he would have to go back the way he had come. The steps got-louder-and-louder, he saw the black-outline of a figure-coming around the corner. Is this the end of the line? he thought pressing himself back against the wall trying to make himself invisible in the dark,

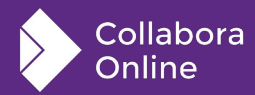

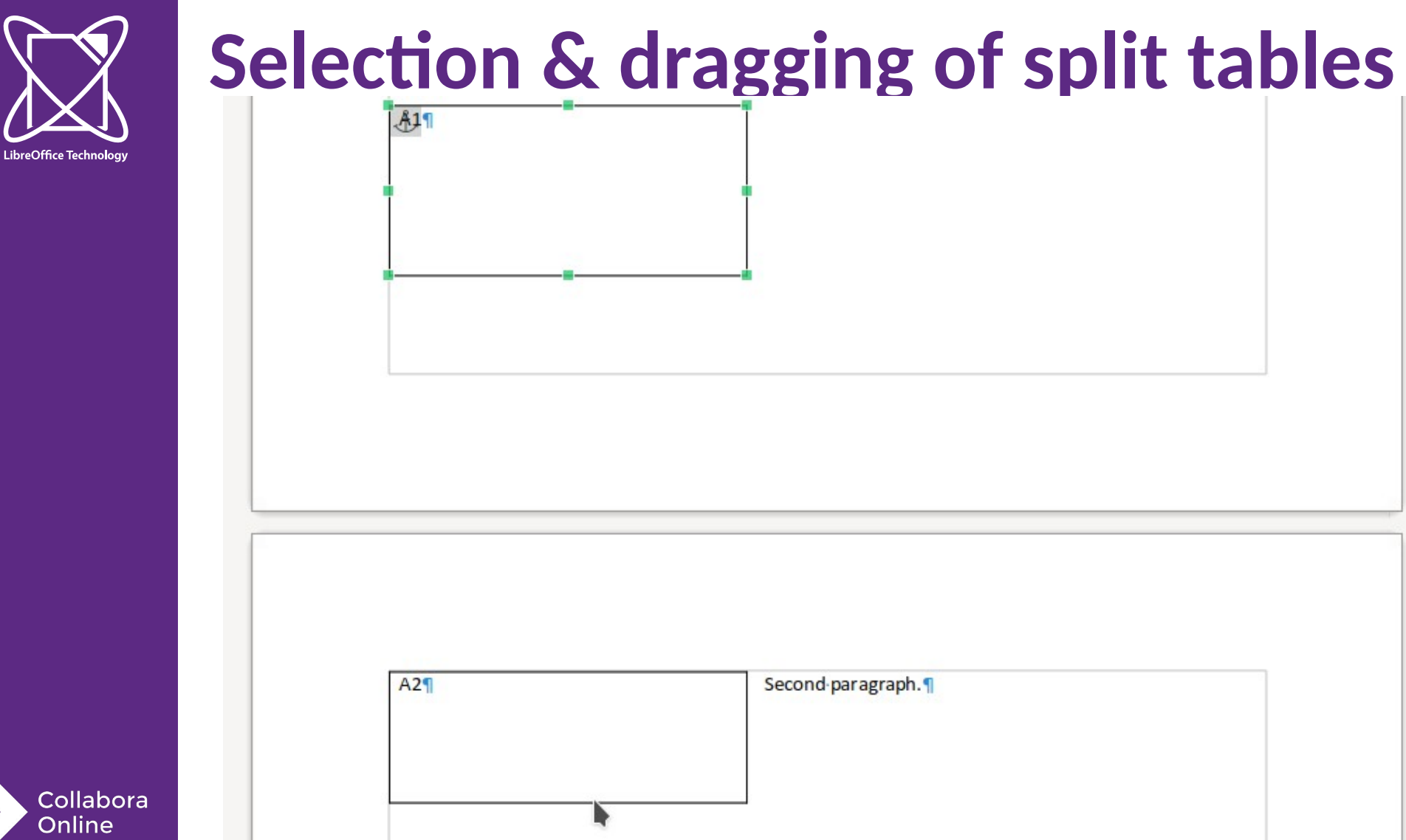

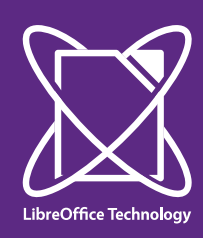

## **In-footer floating table**

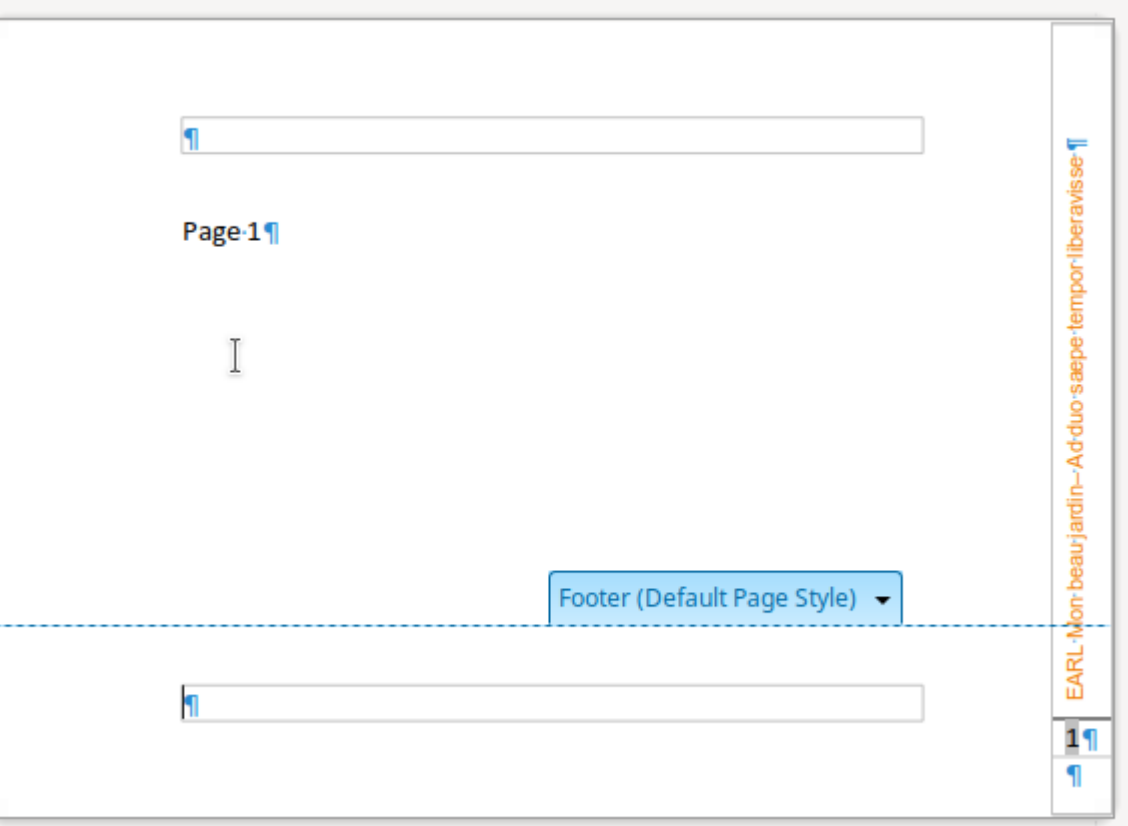

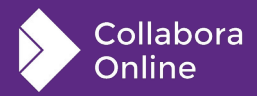

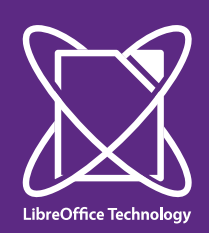

## **Floating table in a section**

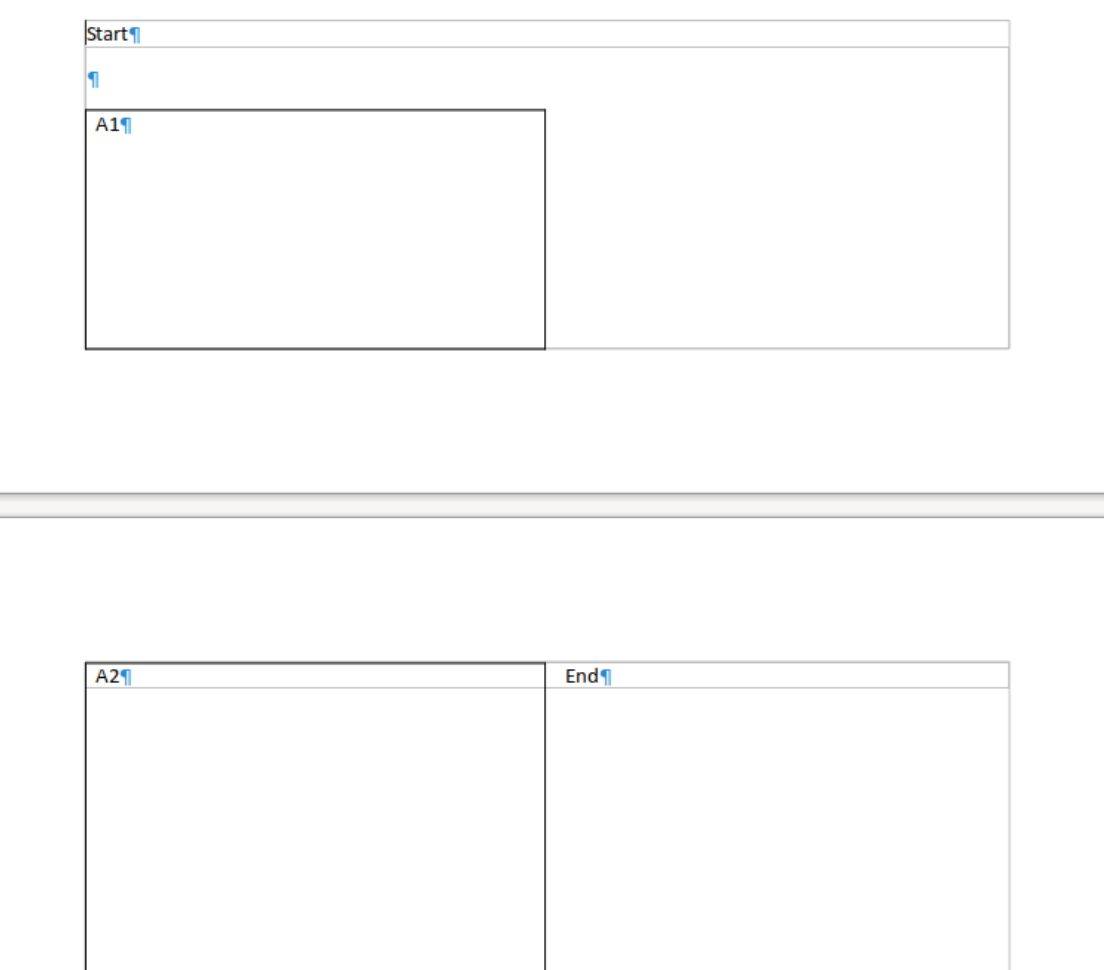

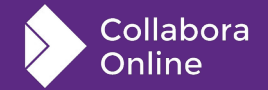

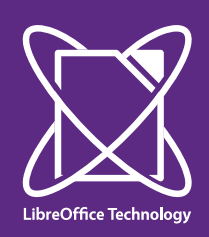

Collabora

Online

## **Page break before a floating table**

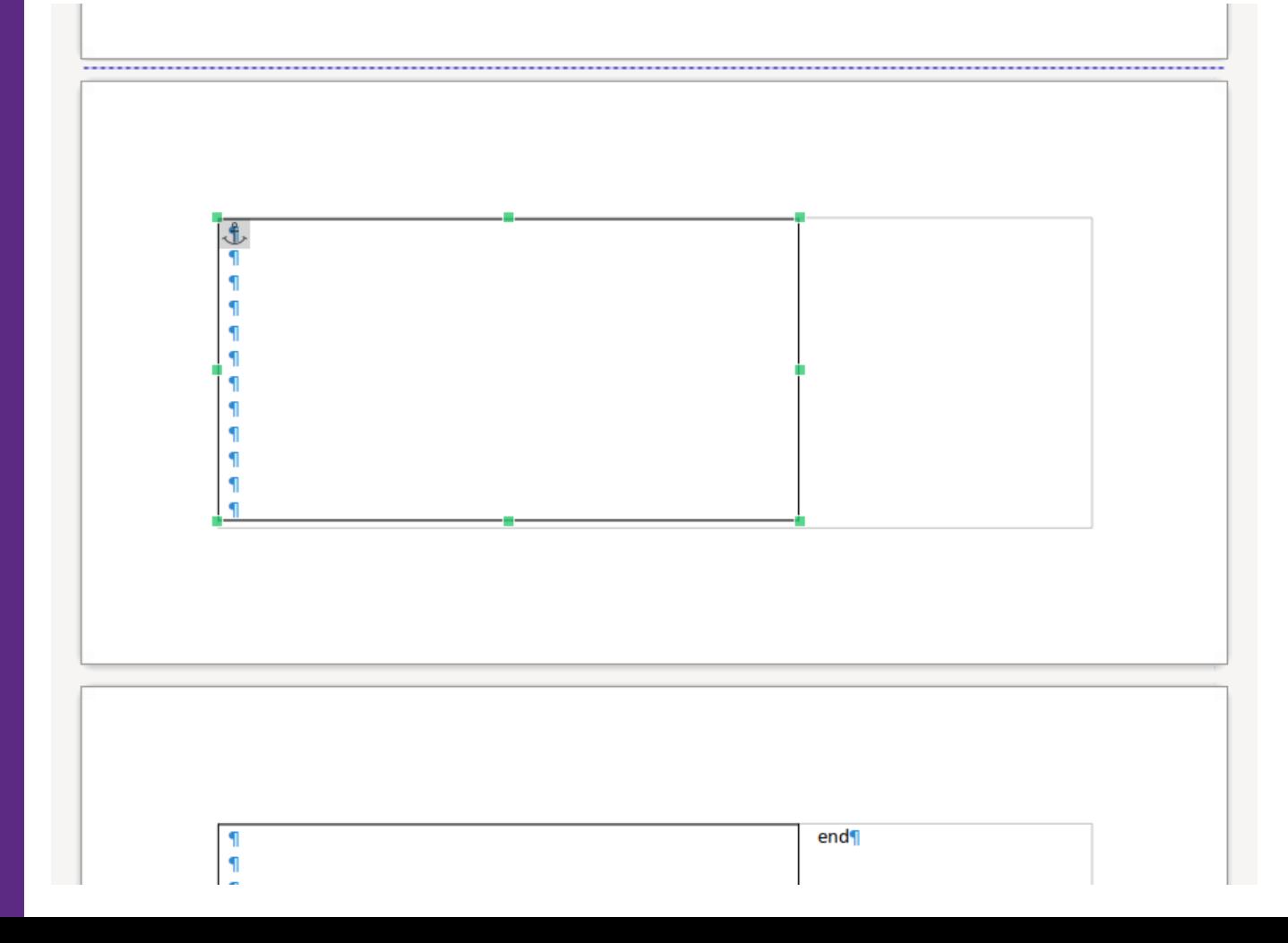

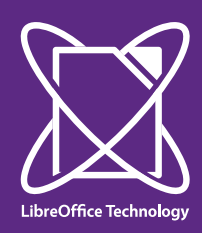

## **Table inside a multi-column section**

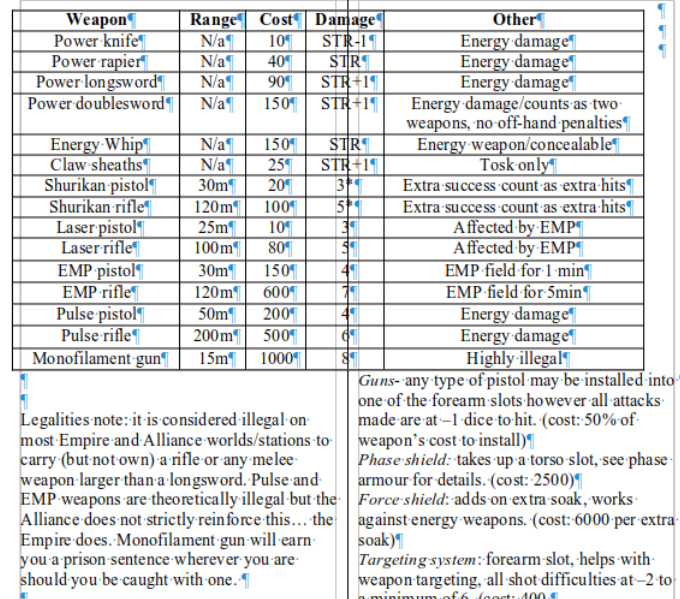

#### Armour add-ons

extra ۱h٠  $-2$  to a minimum of 6. (cost: 400 ° Infra-red scanner: head slot, allows infra-red vision.  $(cost: 40)$ 

#### Collabora Online

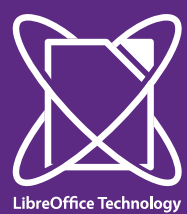

## UI to disable split of a floating table

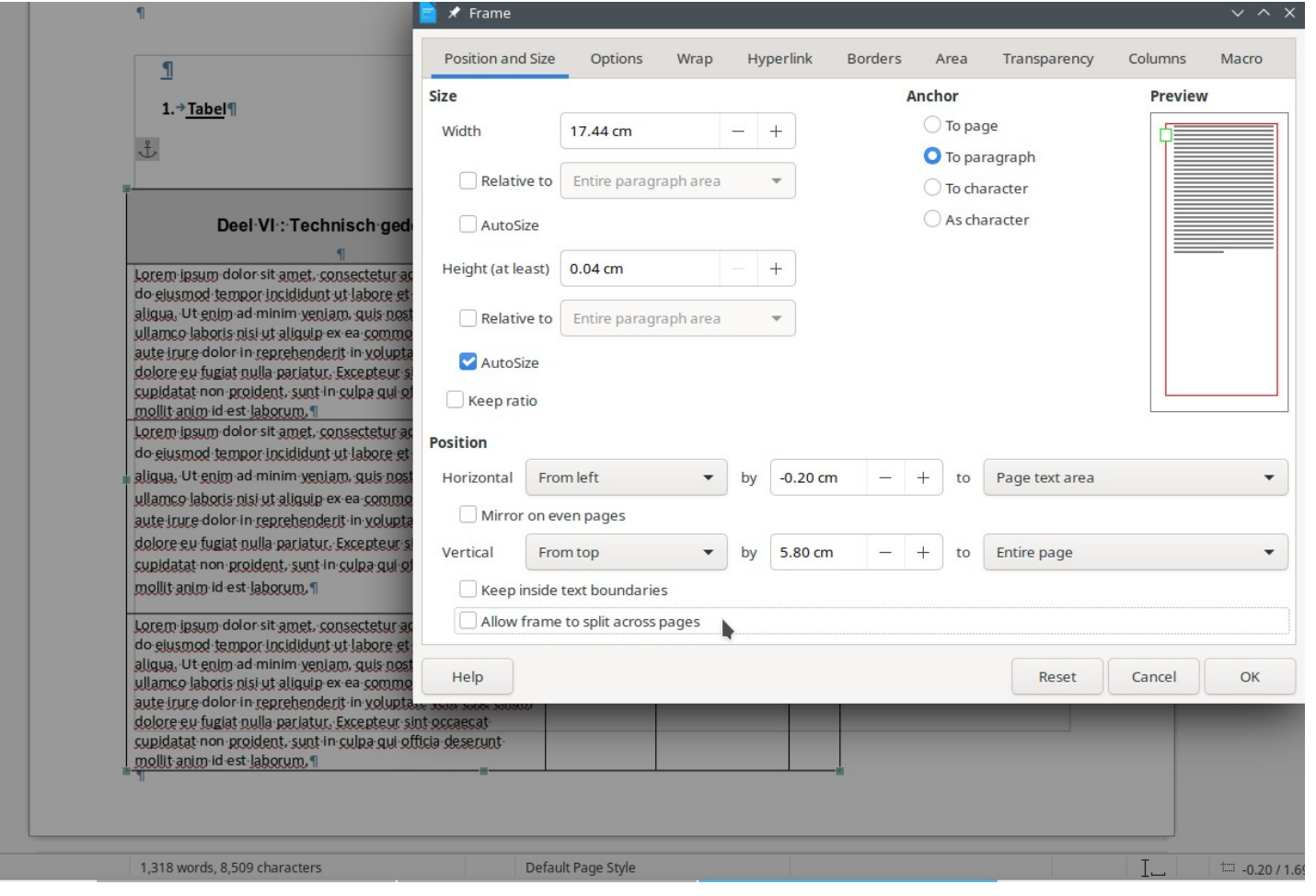

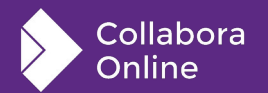

Page 1 of 5

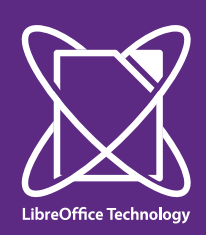

## **Chaining enabled, so no split frames**

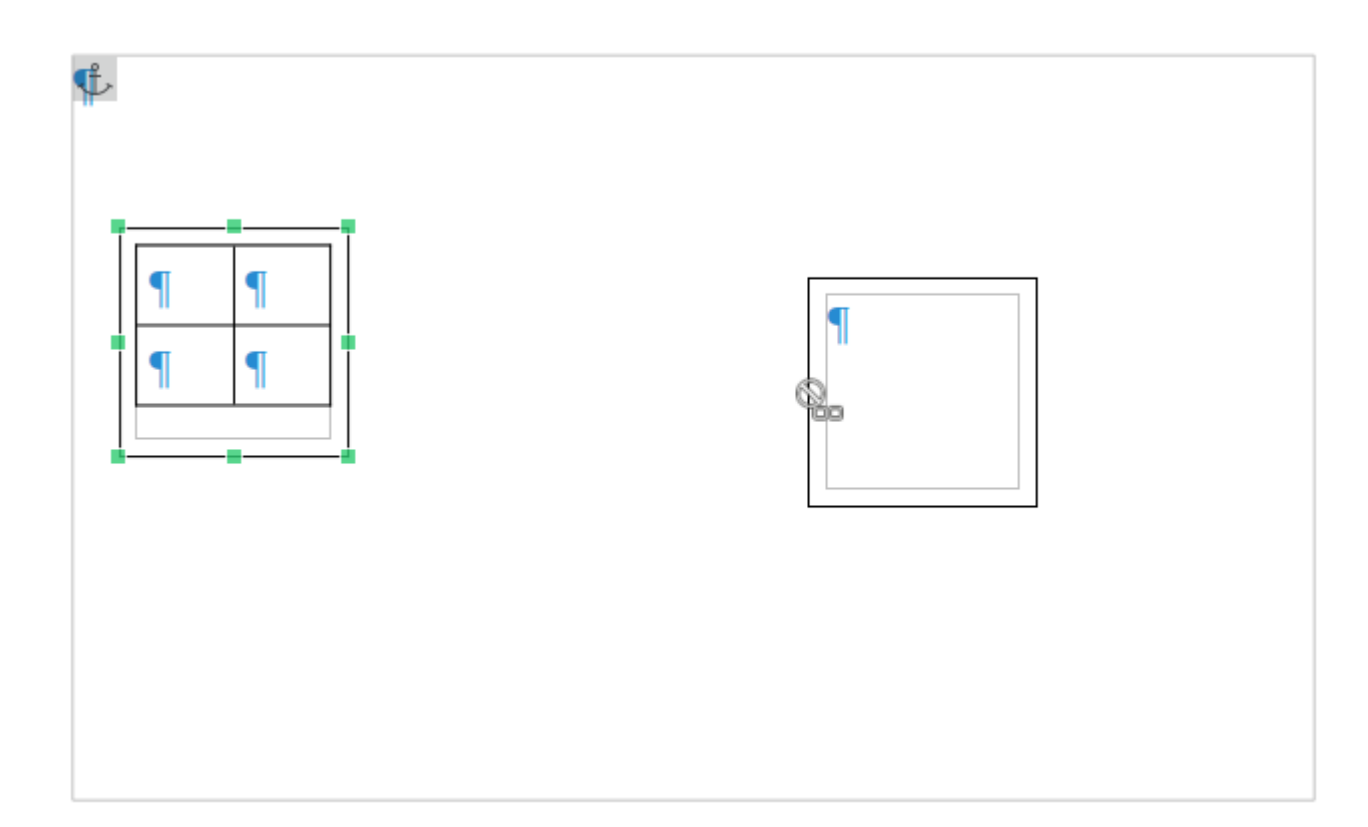

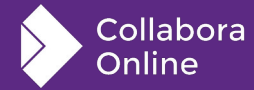

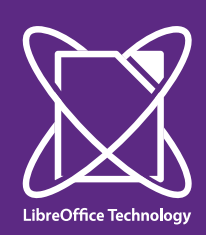

Collabora Online

# **Disabling split of flys at a layout level**

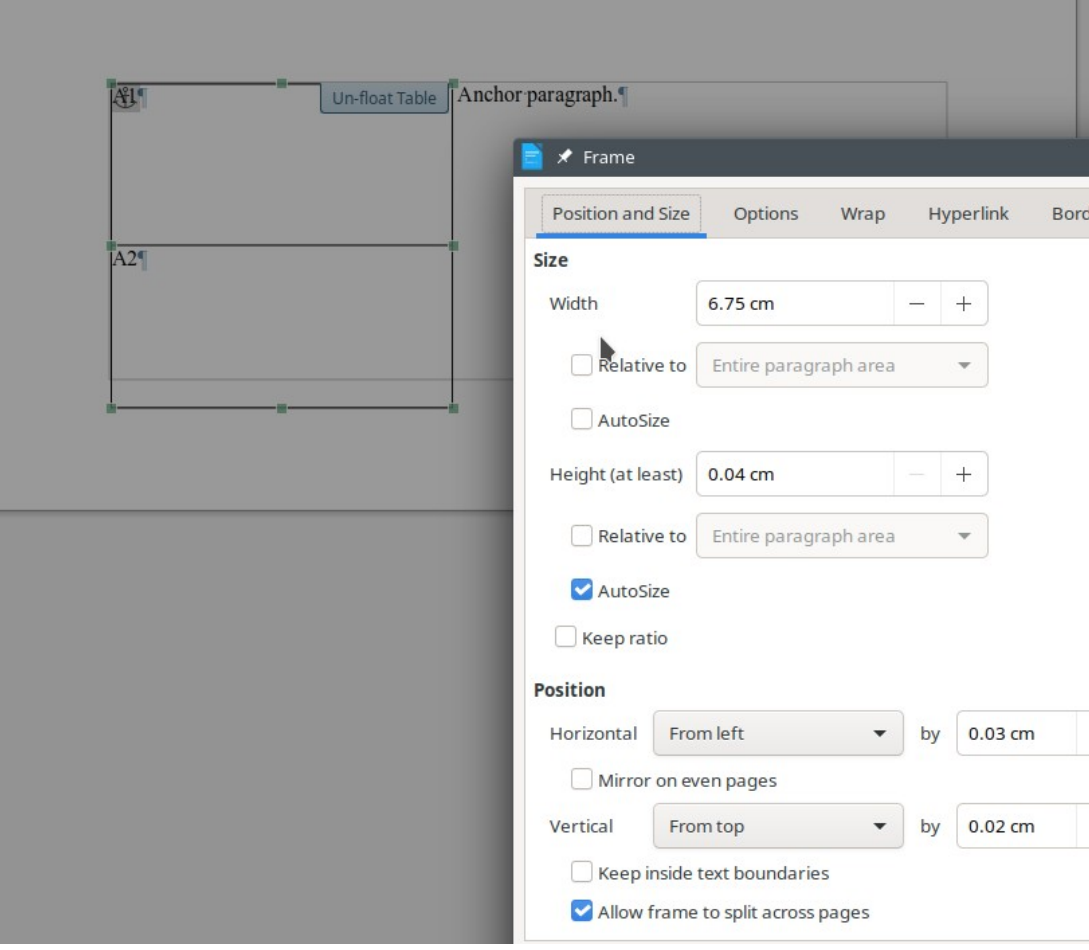

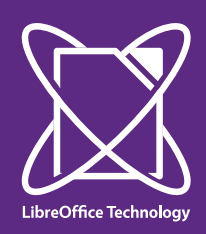

## **Section break directly between tables**

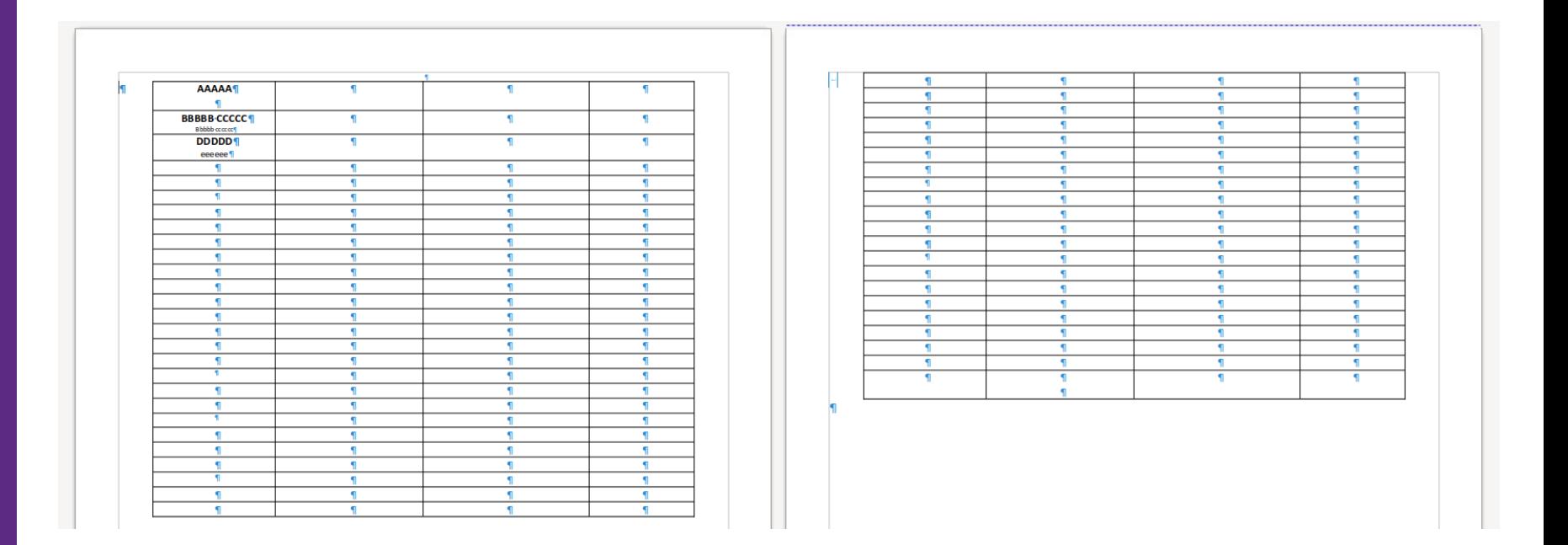

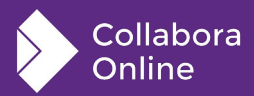

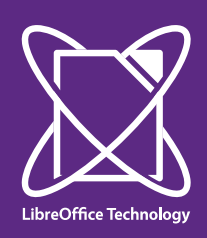

 $\pm 0$ 

## **Nested tables: the split outer only**

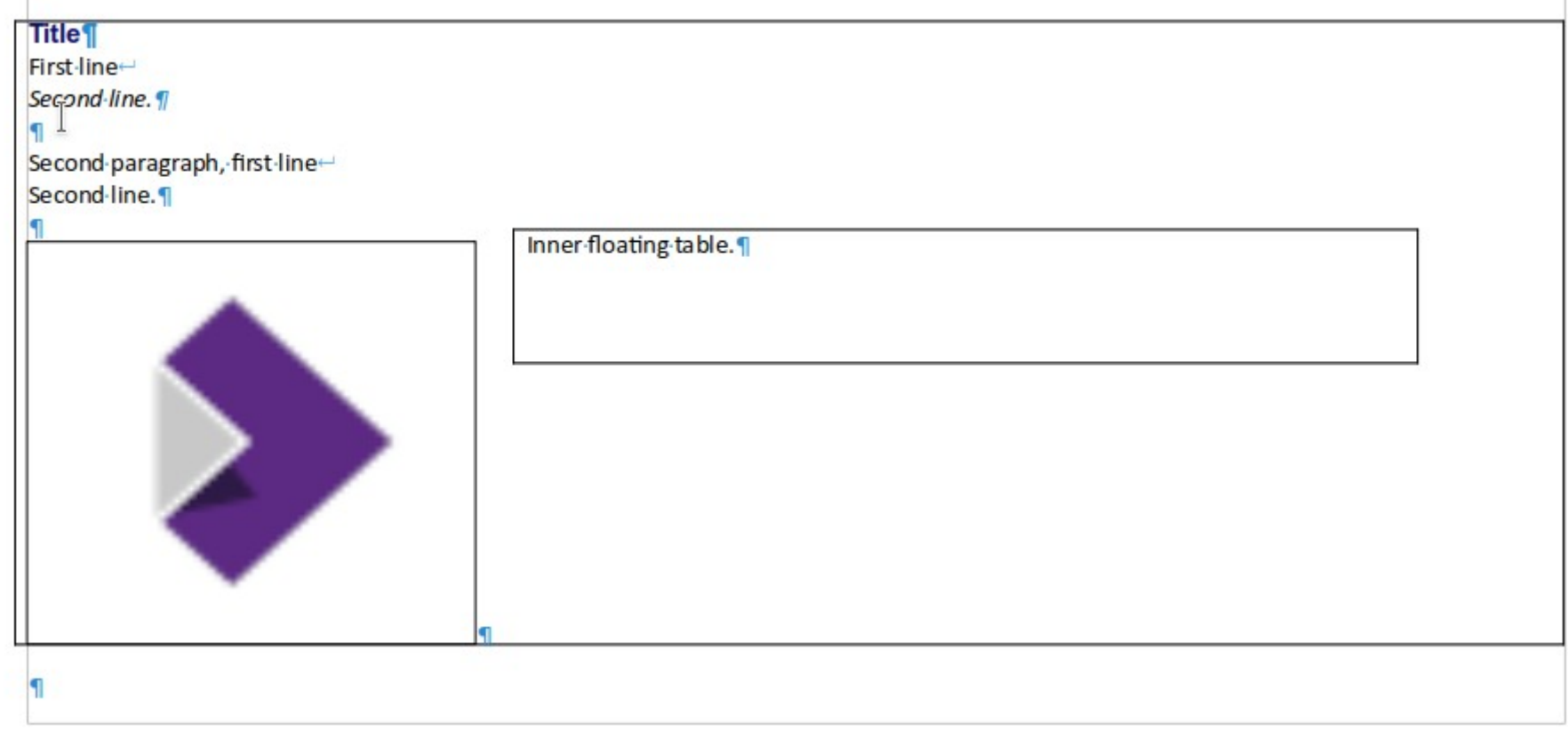

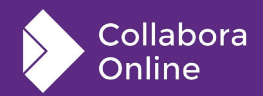

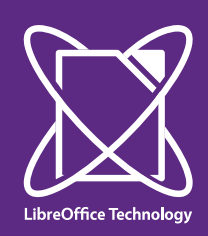

## **Negative vertical offsets**

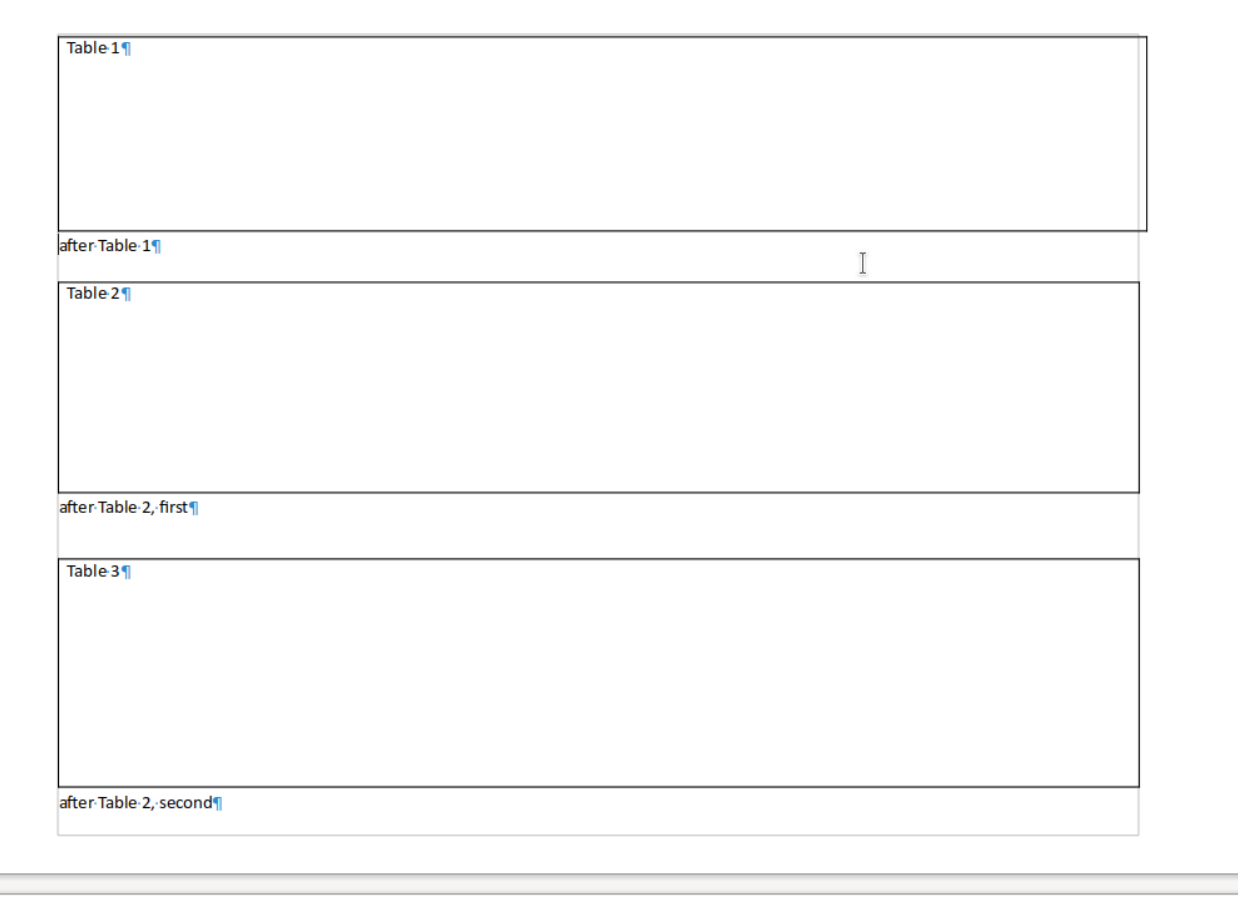

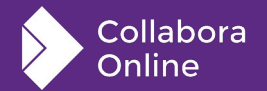

after Table 31

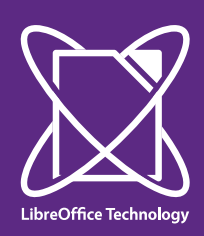

## Anhcor text starts with a newline

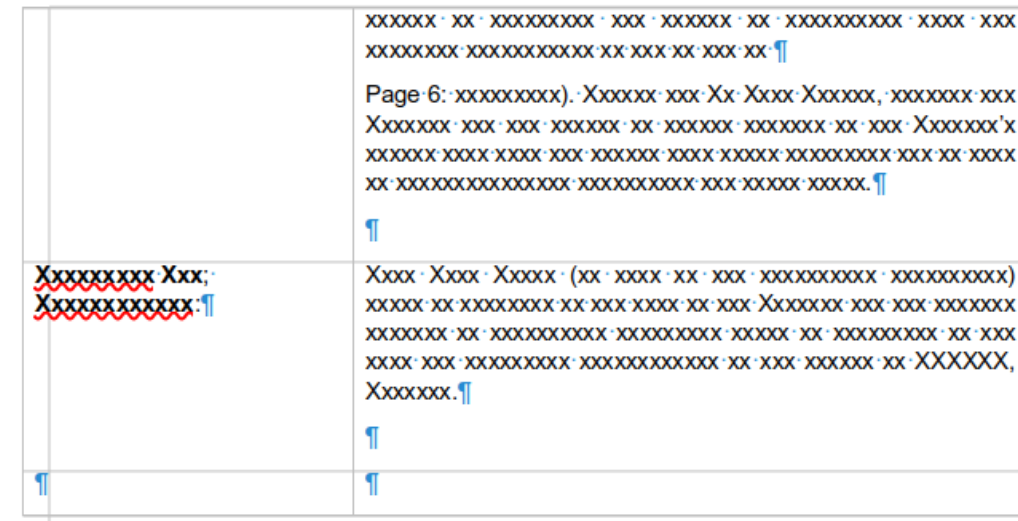

"XXXXXXXXX Xxx; XXXXXXXXXXXXXX" xxx "Xx XxXX", XXXXX XXXXXXXX XXXXXXXXX XXXXXXX 

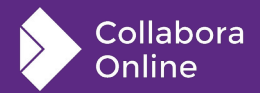

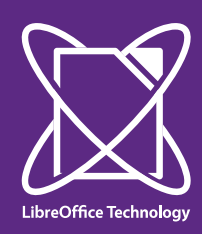

## **Hidden anchors**

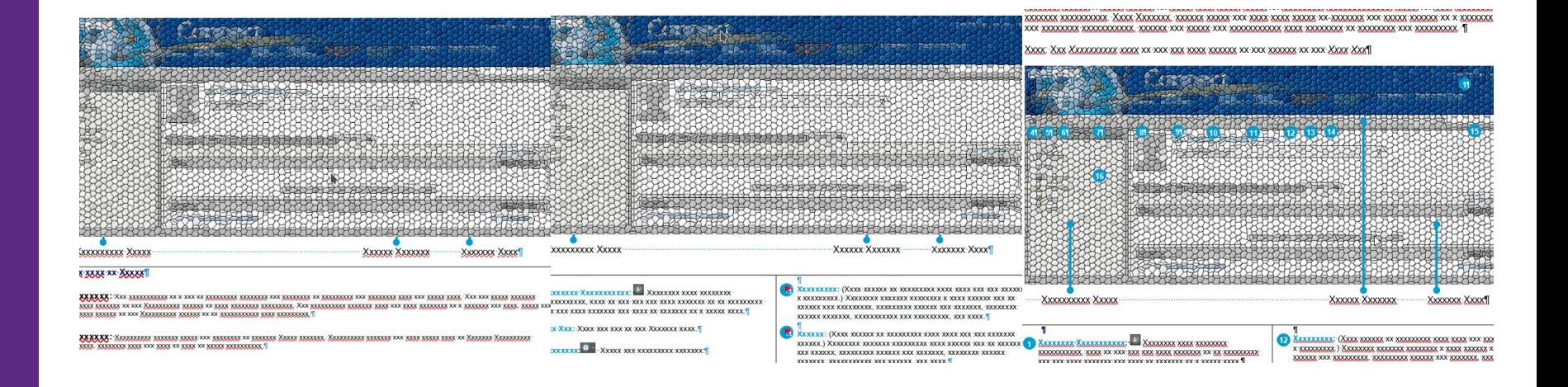

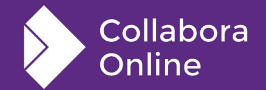

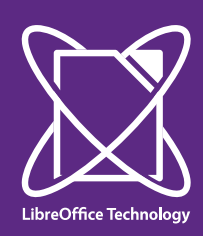

## **No overlap setting on floating tables**

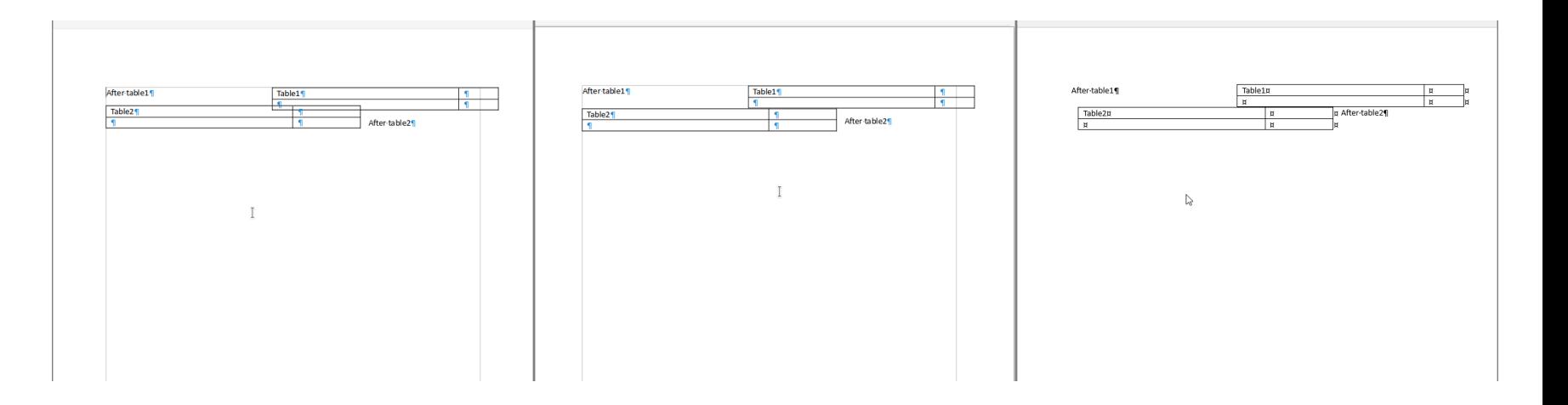

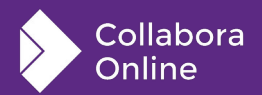

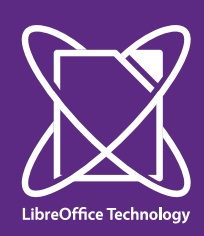

## **Border rendering problems**

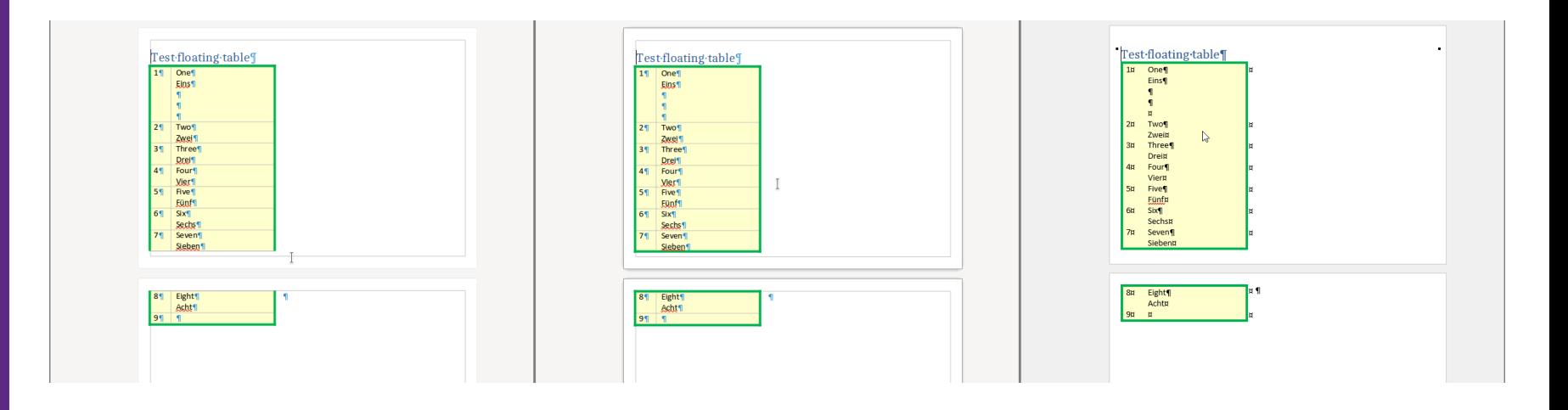

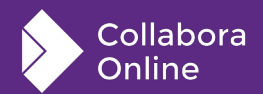

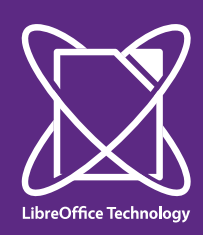

## **Footnote support**

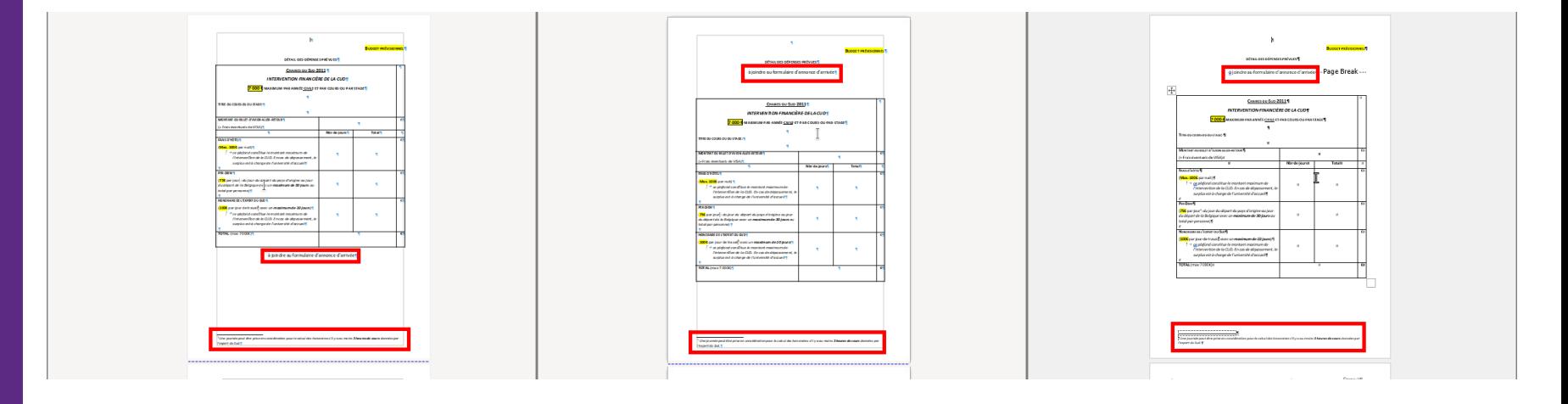

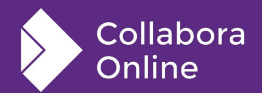

### **How is this implemented?**

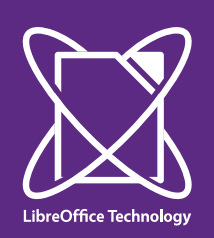

## **Document model**

#### **SwFlyFrameFormat**

- Stored in SwDoc::mpSpzFrameFormatTable
- Has an SfxItemSet
- New pool item subclass: SwFormatFlySplit
- Look it up using RES\_FLY\_SPLIT

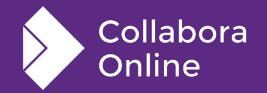

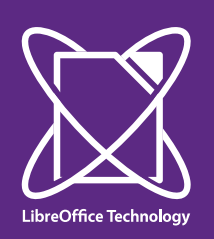

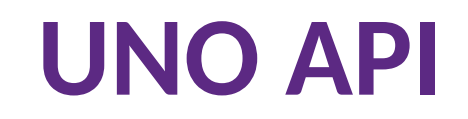

#### **SwXTextFrame**

- SwXTextDocument has a getTextFrames()
- The text frame supports XPropertySet
- A new IsSplitAllowed property there
- So a floating table is a fly frame that's allowed to split
	- And only contains exactly one inner table

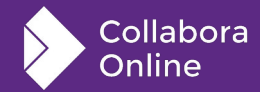

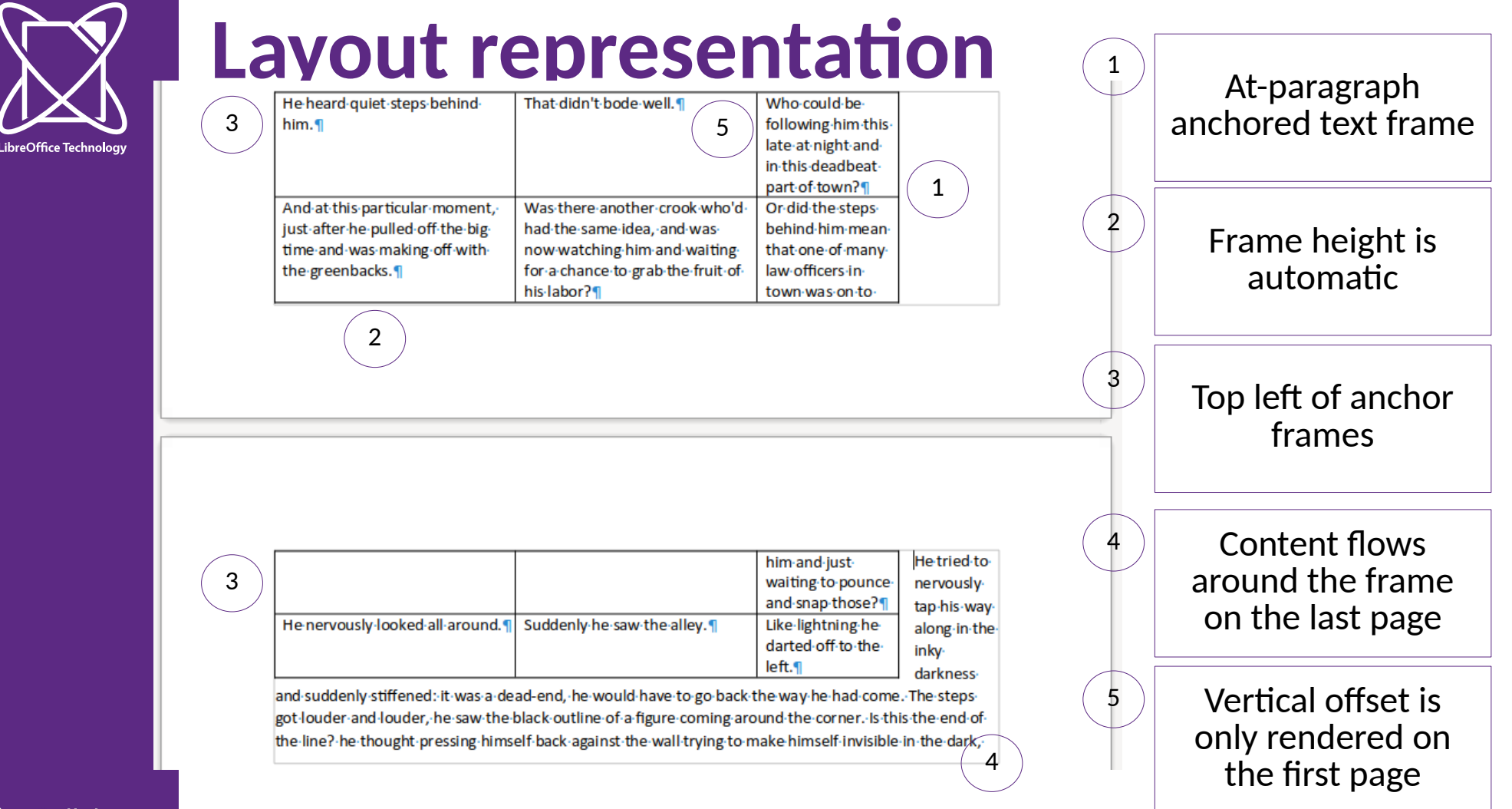

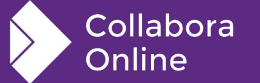

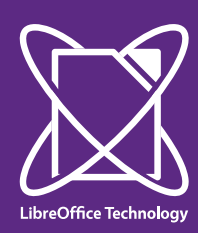

## Legacy mode for Word  $\leq 2010$

 $\mathbf{I}$ 

Lorem ipsum dolor sit amet, consectetur adipisicing elit, seddo eiusmod tempor incididunt ut labore et dolore magnaaliqua. Ut enim ad minim veniam, quis nostrud exercitation ullamco laboris nisi ut aliquip ex ea commodo consequat, Duis aute irure dolor in reprehenderit in voluptate velit esse cillum dolore eu fugiat nulla pariatur. Excepteur sint occaecat cupidatat non proident, sunt in culpa qui officia deserunt mollit anim id est laborum. 1

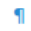

Lorem ipsum dolor sit amet, consectetur adipisicing elit, seddo eiusmod tempor incididunt ut labore et dolore magnaaliqua. Ut enim ad minim yeniam, quis nostrud exercitation ullamco laboris nisi ut aliguip ex ea commodo consequat, Duis aute irure dolor in reprehenderit in voluptate velit esse cillum dolore eu fugiat nulla pariatur. Excepteur sint occaecat cupidatat non proident, sunt in culpa qui officia deserunt mollit anim id est laborum. 1

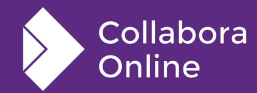

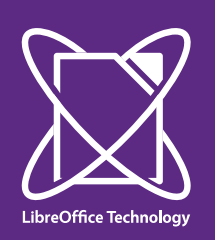

### **Filters**

#### **ODF + the Word formats**

- ODT import + export: <draw:frame loext:may-break-betweenpages="true">
- DOCX: <w:tblpPr>
- DOC: sprmTPc, and 6 others for positioning
- RTF: very similar to DOC, just not binary
- Separate markup for doc-level "no split" and frame-level "don't overlap"

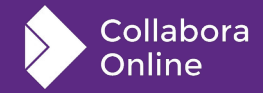

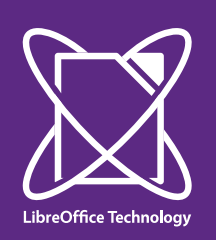

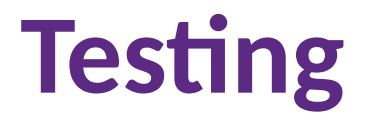

#### **Various testing types**

- Load a Word document, assert layout result from cppunit
- Build an SwDoc from C++ code, assert the layout result
- UITest for the UI part
- Crashtesting
- Watching the sanitizers tinderbox

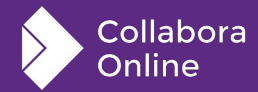

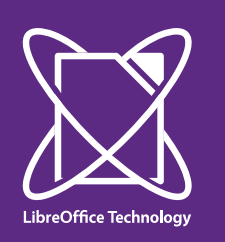

UI

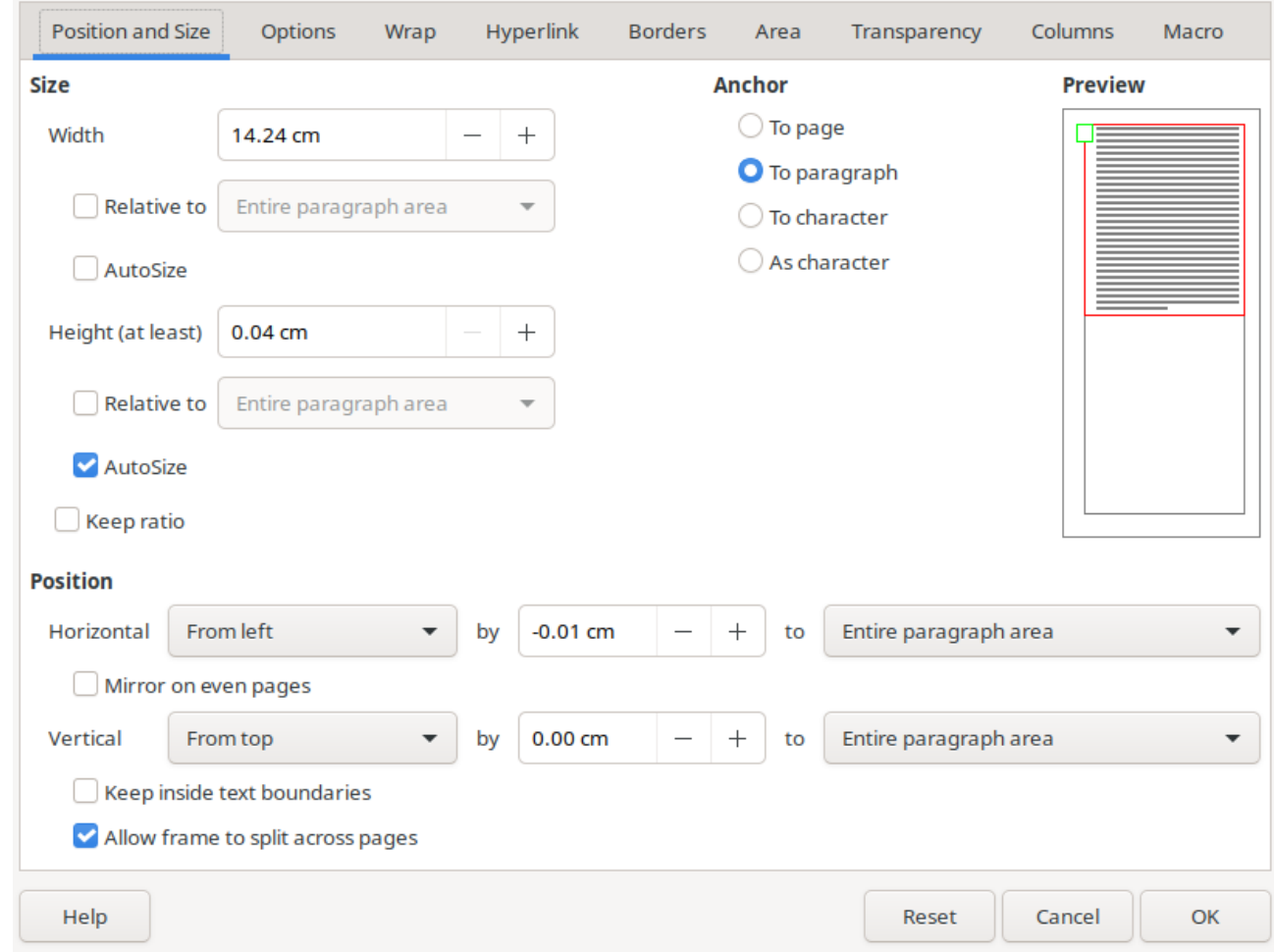

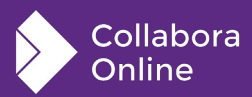

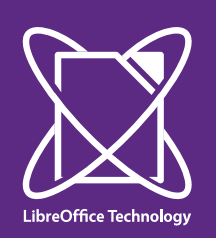

## **Specification**

#### **Just an optional new boolean attribute**

- Where to put it? Frame? Frame style?
- Should it be a property of the inner text box?
- Settled down on frame-as-direct-format, similar to ZOrder
- No-overlap for frames: reuse markup from shapes
- "Don't split" per-document setting → settings.xml

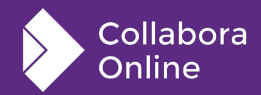

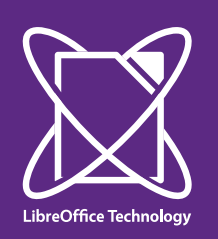

## **Summary**

**Originally requested in 2013, multi-page floating tables are coming to Writer**

- COOL 23.05 / LibreOffice (perhaps) 7.6
- Status: 50%+ done, but you can already try it out
- How it interacts with headers/footers, orphan/widow control, minimal row height, compatibility modes, change tracking, etc. – is complex, but we're working on it
- Defaulting to the way today's Word  $(>= 2013)$  does it, but also have a legacy mode for older documents

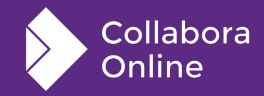